## Téléchargement des manuels numériques

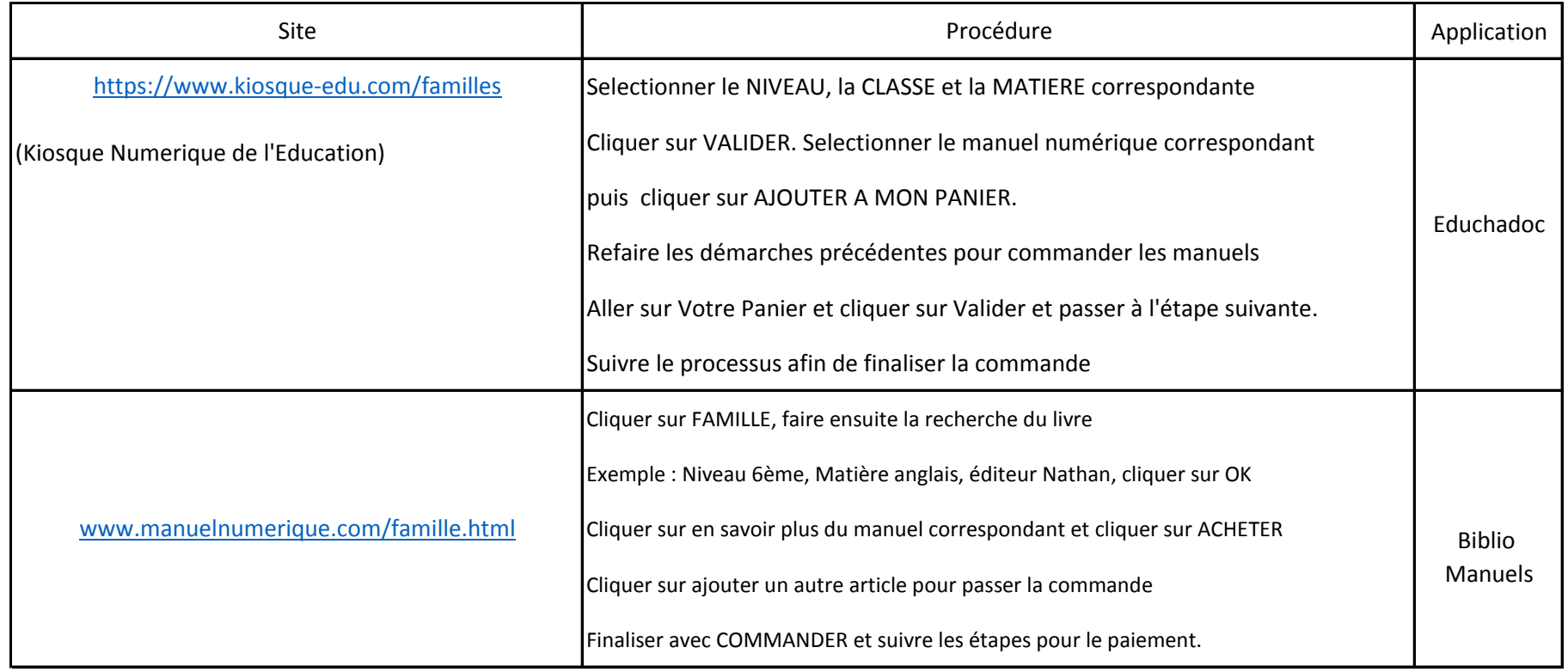